# **Foreman - Bug #1143**

# **Searching for hosts with parameters is broken.**

09/02/2011 01:47 PM - Bash Shell

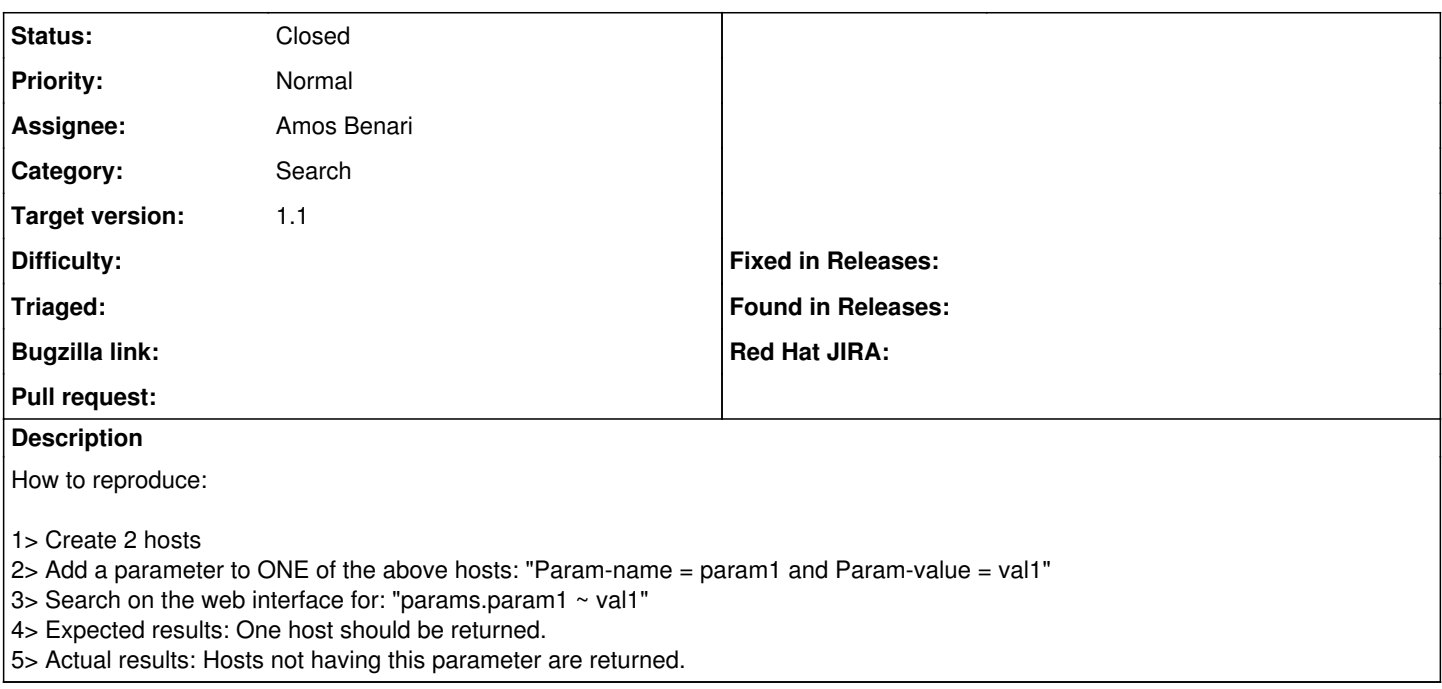

### **Associated revisions**

### **Revision 7c9f112e - 11/15/2012 08:18 AM - Amos Benari**

fixes #1143 Searching for hosts with parameters is broken.

#### **History**

## **#1 - 09/02/2011 01:49 PM - Bash Shell**

Note that searching with "=" instead of "~" works fine:

"params.param1 = val1"

### **#2 - 09/04/2011 04:48 AM - Ohad Levy**

*- Assignee set to Amos Benari*

### **#3 - 10/18/2011 12:52 AM - Bash Shell**

Looks like in the latest develop, searching for anything returns results: Like:

"params.noexist = noexist"

returns all hosts.

### **#4 - 01/29/2012 07:24 AM - Ohad Levy**

@amos bump?

#### **#5 - 11/13/2012 12:07 PM - Greg Sutcliffe**

*- Target version set to Bug scrub*

### **#6 - 11/15/2012 08:26 AM - Ohad Levy**

*- Category set to Search*

### **#7 - 11/15/2012 08:29 AM - Amos Benari**

*- Status changed from New to Resolved*

## **#8 - 11/15/2012 09:49 AM - Ohad Levy**

*- Status changed from Resolved to Closed*